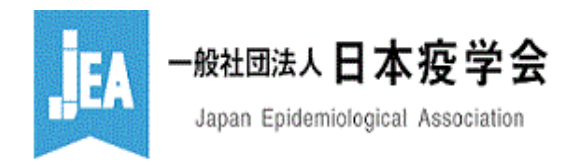

## 会員登録内容の確認・変更 Edit my details

## 会員ご自身でご登録内容を適宜更新してください。

Please make any necessary changes to your profile by yourself.

氏名と所属機関、所属部署については、会員にオープンの設定とさせていただきます。他の項目については、会員の皆さまで公開・非公開設定をご変更いただくことが可能 です。

Your name, institution and department are open to all members. If you desire, other fields may be kept private by using the pull-down menu in the right column.

登録された個人情報は厳密に管理いたします。なお、会員の現状把握のため、学会内の委員会で活用させていただくことがありますのでご了承ください。

We manage Personal Information appropriately.Please note that Personal Information may be used as statistical data in a format such that the identity of the individual cannot be determined.

下のフォームにご記入の上、"Submit"でお送り下さい。

Fill in the form and press the "Submit" button.

支払状況 Billing Status 疫学専門家認定制度

※ 入力必須 Required Fields ▲ 注記 Note

■コグイン情報 Login Information

「支払状況 Billing Status」をクリックいただくと、過 去5年分のお支払い状況をご確認いただけます。